# Spline Curves

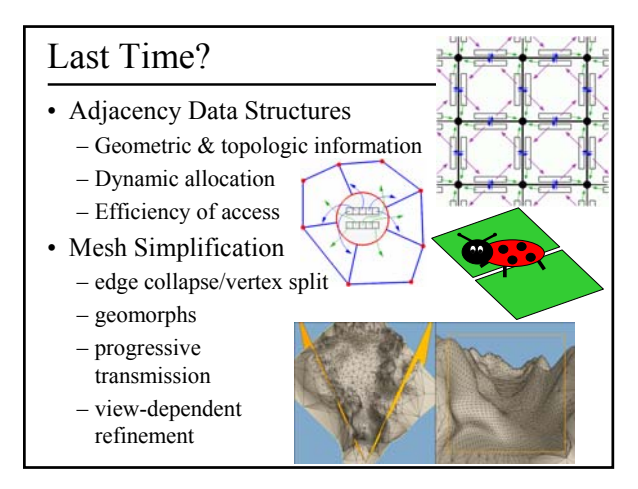

### Today

- Interpolating Color & Normals in OpenGL
- Limitations of Polygonal Models
- Some Modeling Tools & Definitions
- What's a Spline?
- Linear Interpolation
- Interpolation Curves vs. Approximation Curves
- Bézier Spline
- BSpline (NURBS)

## Color Interpolation

- Interpolate colors of the 3 vertices
- Linear interpolation, barycentric coordinates

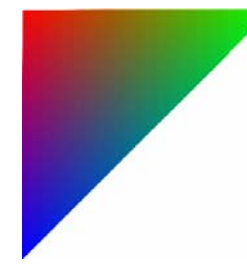

**glBegin(GL\_TRIANGLES); glColor3f(1.0,0.0,0.0); glVertex3f(…); glColor3f(0.0,1.0,0.0); glVertex3f(…); glColor3f(0.0,0.0,1.0); glVertex3f(…); glEnd();**

## glShadeModel (GL\_SMOOTH);

### • From OpenGL Reference Manual:

- Smooth shading, the default, causes the computed colors of vertices to be interpolated as the primitive is rasterized, typically assigning different colors to each resulting pixel fragment.
- Flat shading selects the computed color of just one vertex and assigns it to all the pixel fragments generated by rasterizing a single primitive.
- In either case, the computed color of a vertex is the result of lighting if lighting is enabled, or it is the current color at the time the vertex was specified if lighting is disabled.

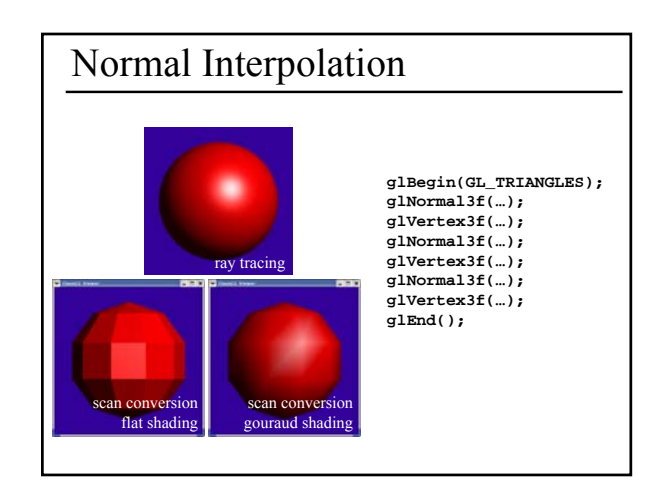

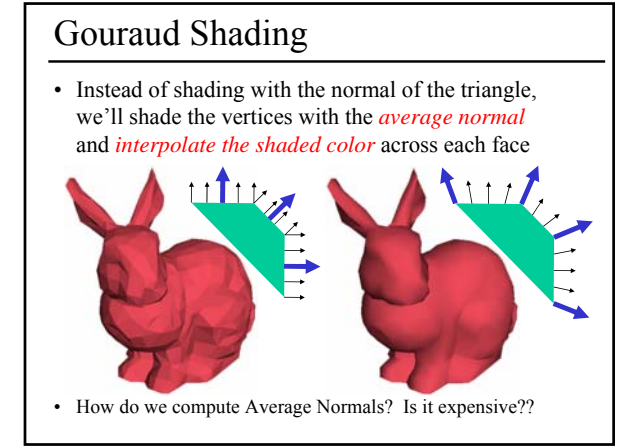

## Today

- Interpolating Color & Normals in OpenGL
- Limitations of Polygonal Models
- Some Modeling Tools & Definitions
- What's a Spline?
- Linear Interpolation
- Interpolation Curves vs. Approximation Curves
- Bézier Spline
- BSpline (NURBS)

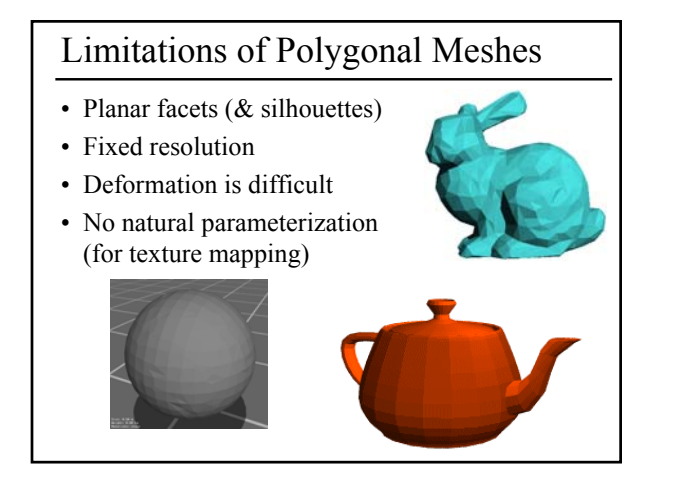

### Gouraud not always good enough • Still low, fixed resolution (missing fine details) • Still have polygonal silhouettes • Intersection depth is planar (e.g. ray tracing visualization)

- Collisions problems for simulation
- Solid Texturing problems
- ...

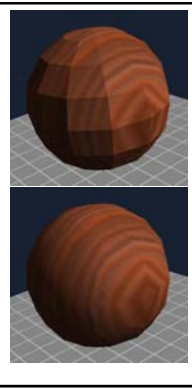

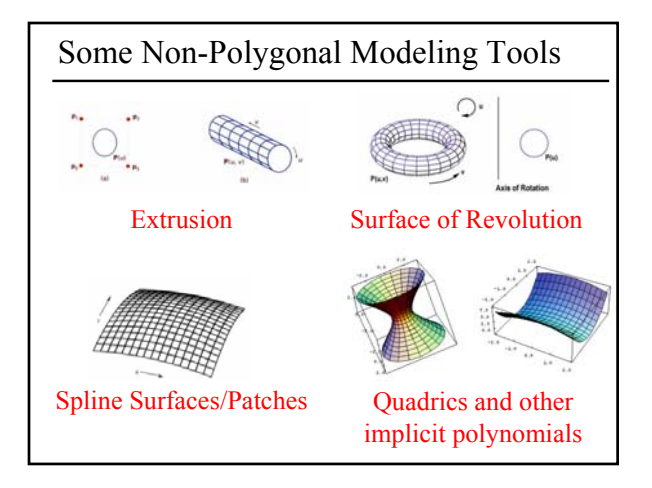

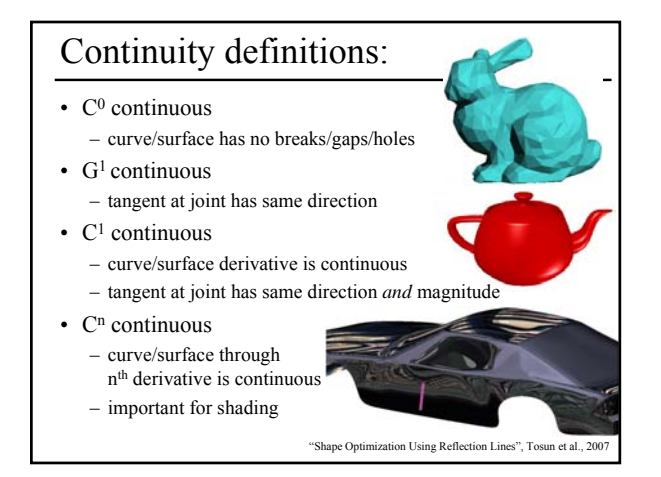

### Questions? and Today

- Interpolating Color & Normals in OpenGL
- Limitations of Polygonal Models
- Some Modeling Tools & Definitions
- What's a Spline?
- Linear Interpolation
- Interpolation Curves vs. Approximation Curves
- Bézier Spline
- BSpline (NURBS)

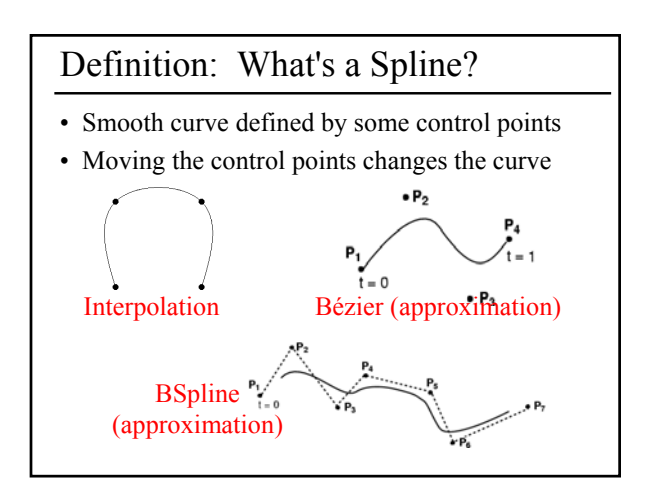

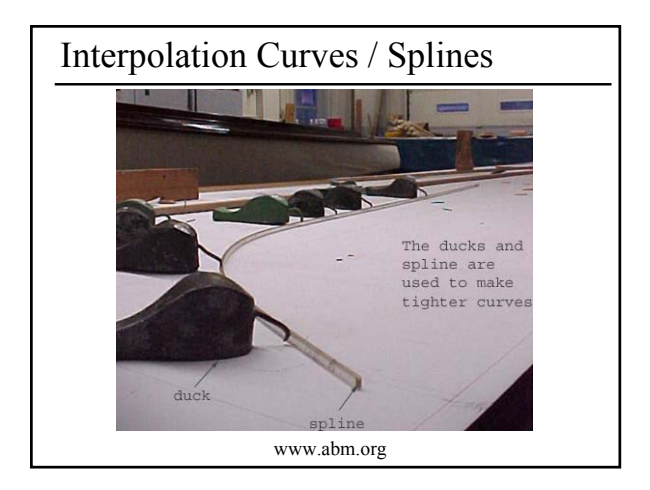

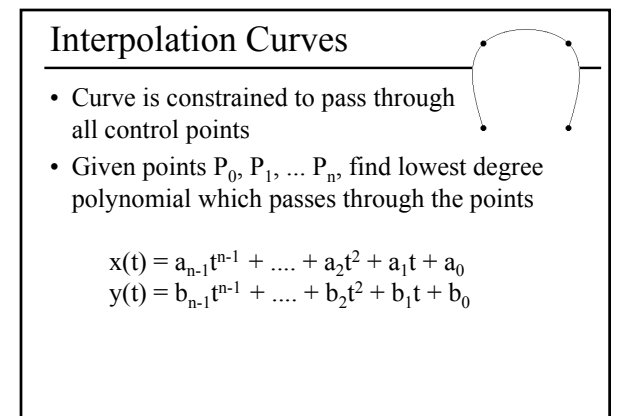

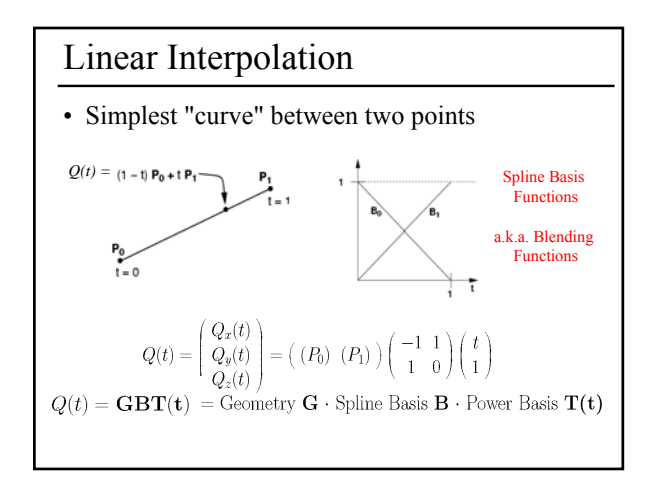

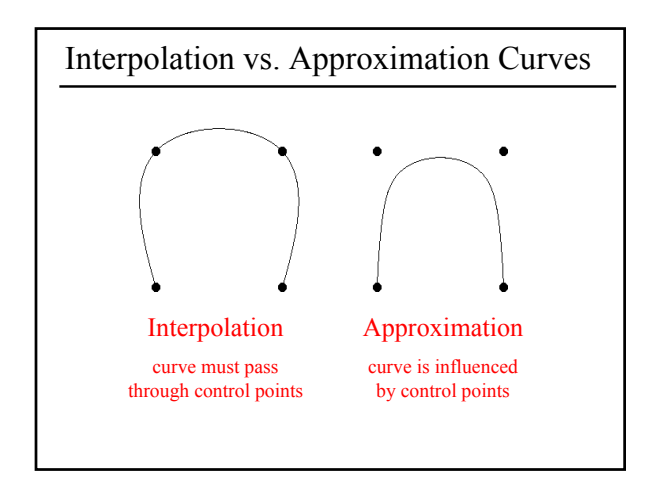

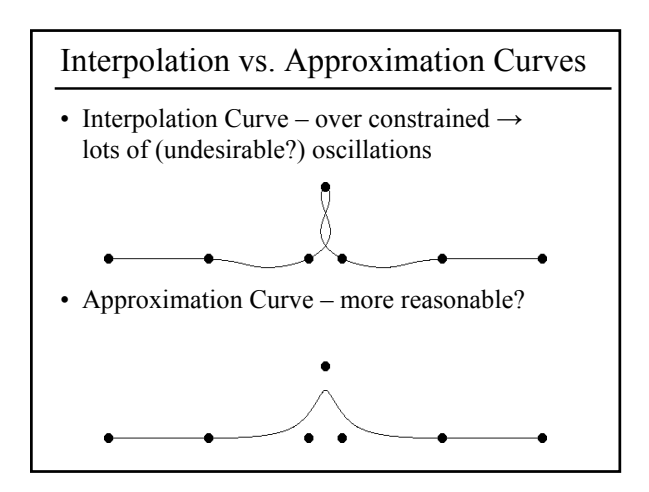

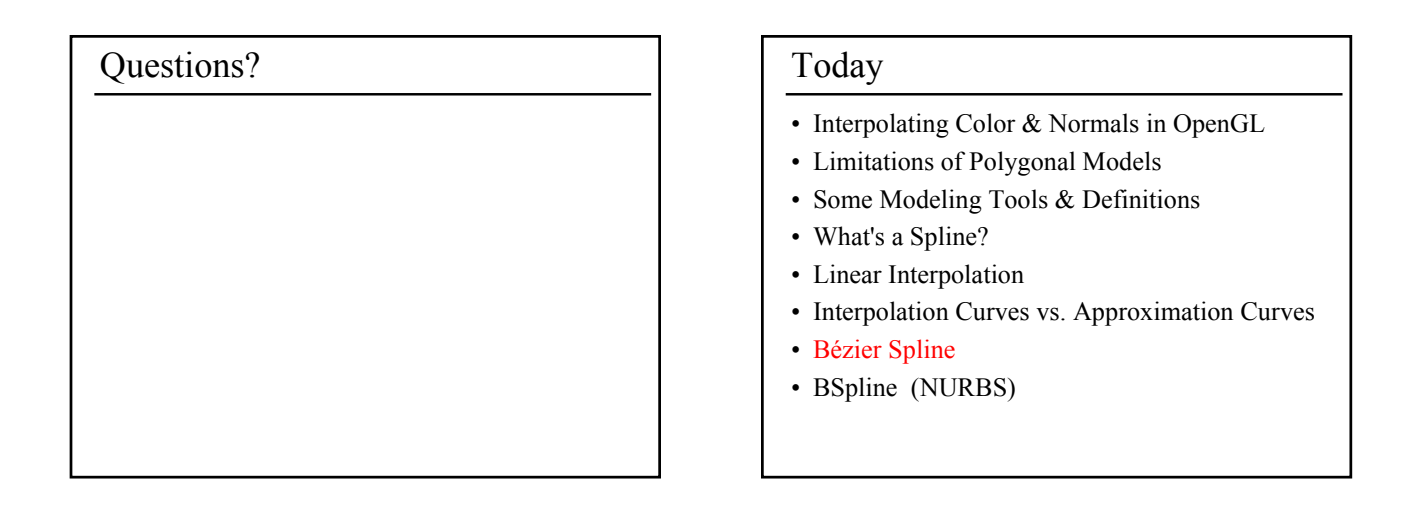

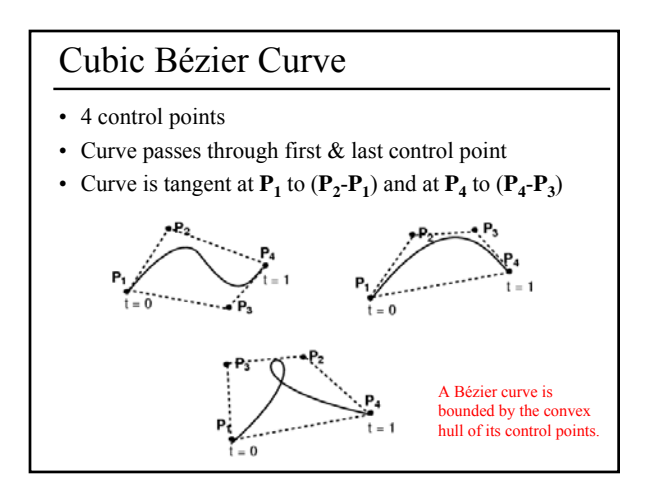

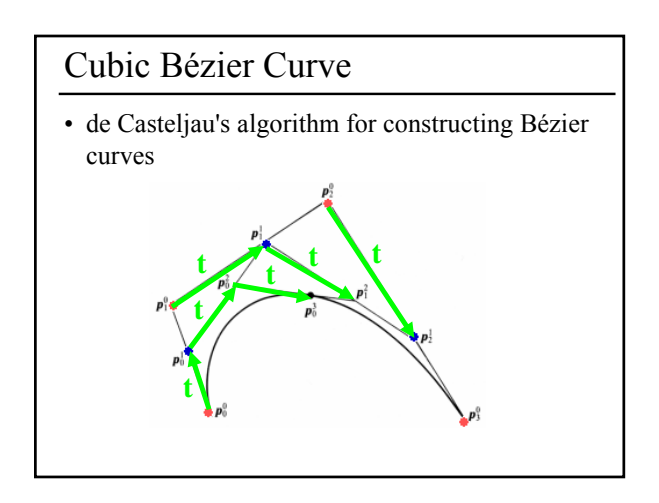

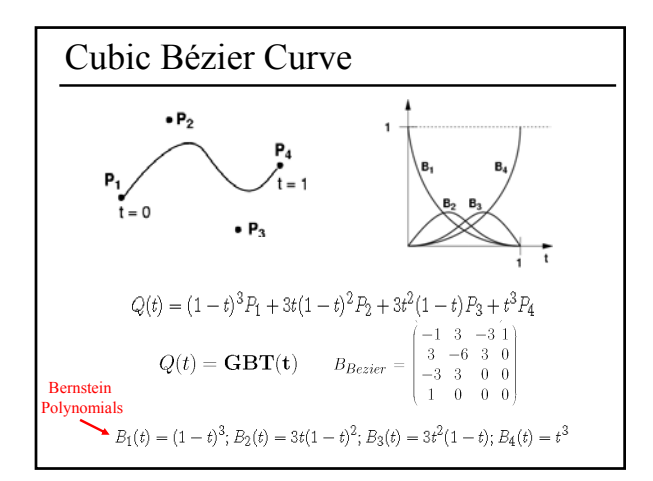

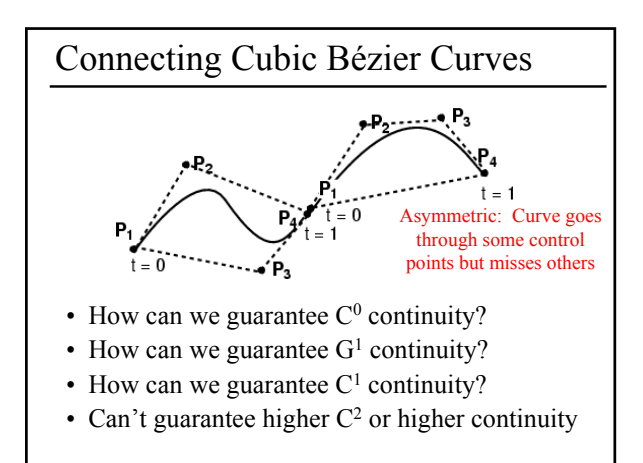

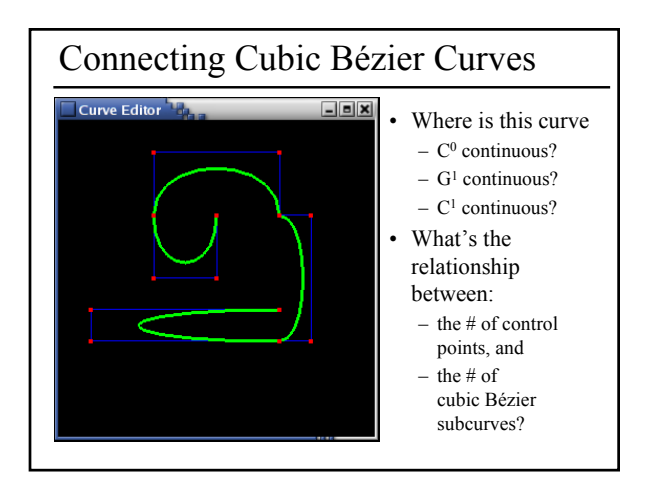

### Higher-Order Bézier Curves

- $\bullet$  > 4 control points
- Bernstein Polynomials as the basis functions

$$
B_i^n(t) = \frac{n!}{i!(n-i)!} t^i (1-t)^{n-i}, \qquad 0 \le i \le n
$$

- Every control point affects the entire curve – Not simply a local effect
	- More difficult to control for modeling

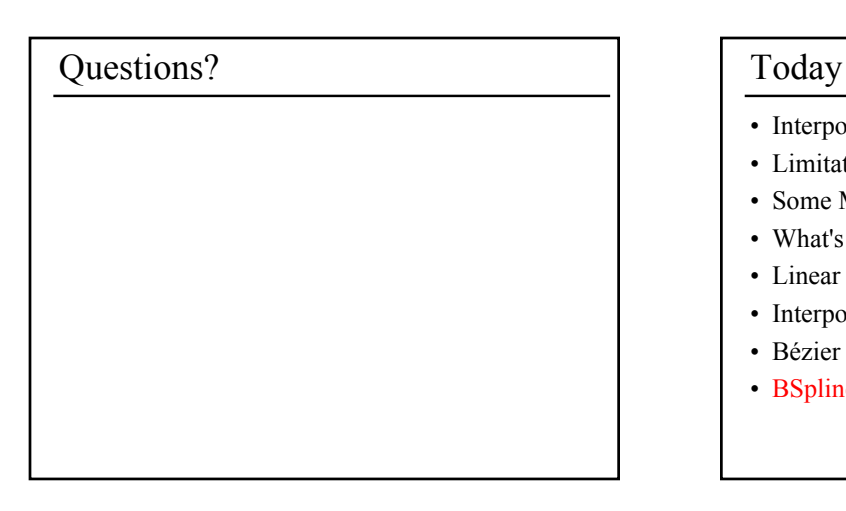

- Interpolating Color & Normals in OpenGL
- Limitations of Polygonal Models
- Some Modeling Tools & Definitions
- What's a Spline?
- Linear Interpolation
- Interpolation Curves vs. Approximation Curves
- Bézier Spline
- BSpline (NURBS)

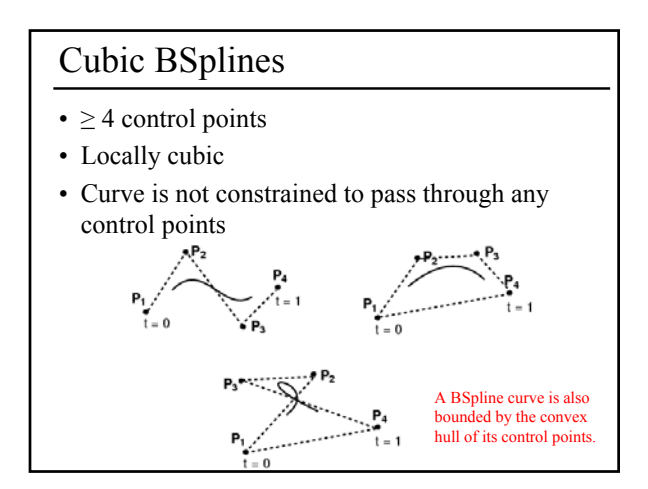

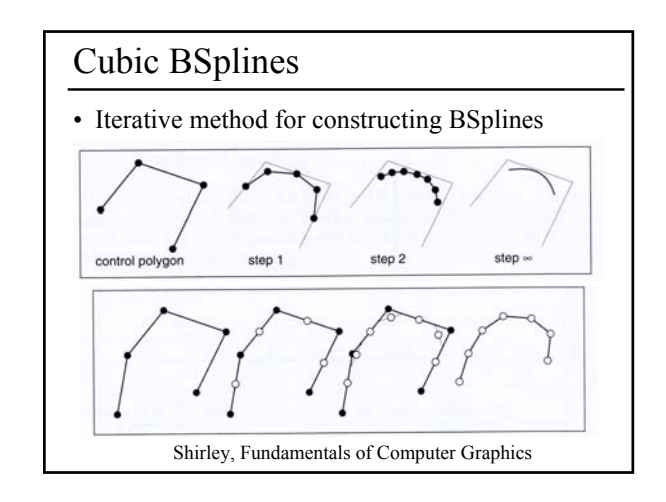

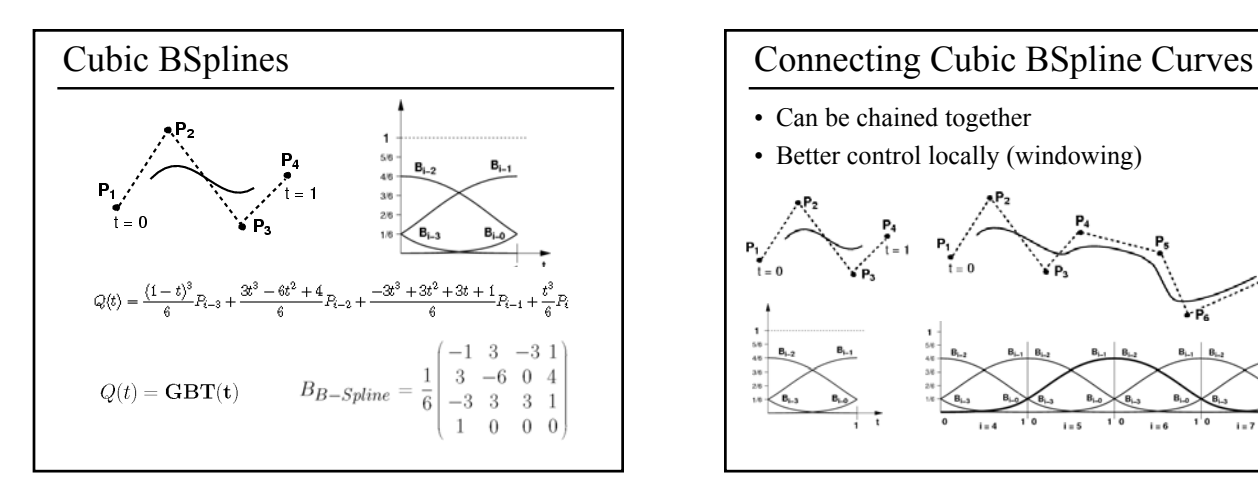

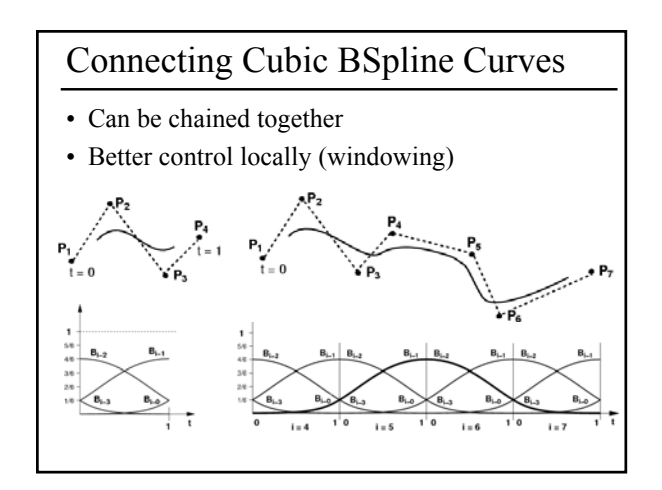

![](_page_5_Figure_4.jpeg)

![](_page_5_Figure_5.jpeg)

![](_page_6_Figure_0.jpeg)

![](_page_6_Figure_1.jpeg)

![](_page_6_Figure_2.jpeg)

![](_page_6_Figure_3.jpeg)

## NURBS (generalized BSplines)

- BSpline: uniform cubic BSpline
- NURBS: Non-Uniform Rational BSpline – non-uniform = different spacing between the blending functions, a.k.a. knots
	- rational = ratio of polynomials (instead of cubic)

![](_page_6_Figure_8.jpeg)

## Questions? Reading for Today

• "Teddy: A Sketching Interface for 3D Freefrom Design", Igarashi et al., SIGGRAPH 1999

![](_page_7_Picture_3.jpeg)

# Reading for Friday (1/25)

• Hoppe et al., "Piecewise Smooth Surface Reconstruction" SIGGRAPH 1994

![](_page_7_Picture_6.jpeg)

![](_page_7_Picture_7.jpeg)

• Post a comment or question on the LMS discussion by 10am on Friday 1/25